## **i915, ou l'art de ne pas faire simple**

Je viens d'acquérir un ordinateur avec carte vidéo intégrée. Malheureusement cette carte n'est pas supportée en standard par Linux Debian.

On pourrait faire une dissertation sur qu'est-ce une compatibilité Linux et les joies et inconvénients de l'openSource. Je suis très mauvais dans cet exercice. Je préfère laissé cet art aux beaux parleurs, manipulateurs et charlatants. Vous savez, ceux qui vous font croire que vous priver de vos droits, c'est pour votre bien. C'est pour votre créativité. Je m'égare.

Rapidement, il y a une carte vidéo intégré qui est un **Intel**.

Après avoir exécuté la commande lspci | grep -i -color 'vga\|3d\|2d', j'obtiens 00:02.0 VGA compatible controller: Intel Corporation Xeon E3-1200 v3/4th Gen Core Processor Integrated Graphics Controller (rev 06)

Linux a installé les pilotes i915:

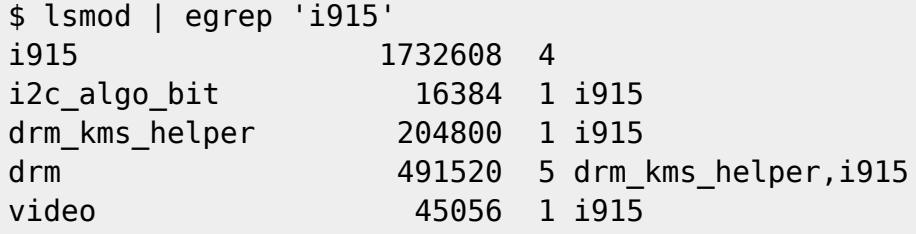

Mais je reste bloqué sur le même problème. La résolution de l'écran ne veut pas aller plus loin que 1024×768.

Je me diriger doucement vers une configuration de Xorg avec xrandr. Voilà les commandes saisies :

 61 xrandr --newmode 1920x1080 "1920x1080@60" 182.28 1920 1952 2640 2672 1080 1102 1113 1135 62 xrandr --addmode VGA-1 1920x1080 63 xrandr --output VGA-1 --mode 1920x1080 64 xrandr --addmode VGA-1 1920x1080 65 xrandr --newmode 1920x1080 "1920x1080@60" 182.28 1920 1952 2640 2672 1080 1102 1113 1135

J'ai fini par changer de carte vidéo. J'ai opté pour une [NVidia GT710](https://amzn.to/2OkxBFc) qui répond au besoin.

<https://askubuntu.com/questions/776435/i-cant-get-1920x1080-with-intel-linux-graphic-driver>

[https://unix.stackexchange.com/questions/330639/cant-get-past-1024x768-resolution-intel-graphics-x](https://unix.stackexchange.com/questions/330639/cant-get-past-1024x768-resolution-intel-graphics-xorg-debian-jessie-mate-env) [org-debian-jessie-mate-env](https://unix.stackexchange.com/questions/330639/cant-get-past-1024x768-resolution-intel-graphics-xorg-debian-jessie-mate-env)

<http://xtiming.sourceforge.net/cgi-bin/xtiming.pl>

From: <https://www.abonnel.fr/>- **notes informatique & technologie**

Permanent link: **[https://www.abonnel.fr/journal\\_geek/2019/10/22](https://www.abonnel.fr/journal_geek/2019/10/22)**

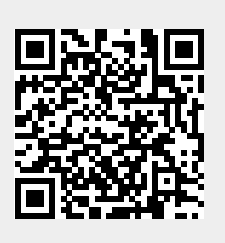

Last update: **2020/04/17 20:06**